## **JIS A 5308 対応情報 (SuperNet PS-S の変更点)**

次期リリースバージョンの R5080 にて、出荷管理システムパラメータの伝票切り替えに「JIS2024」を 追加しました。またシステムセットアップのワークステーション設定から JIS2024 納入書用設定を整備 することで、JIS2024 に対応した伝票が印刷可能となります。 詳しくは弊社フリーダイヤルまでお問い合わせください。

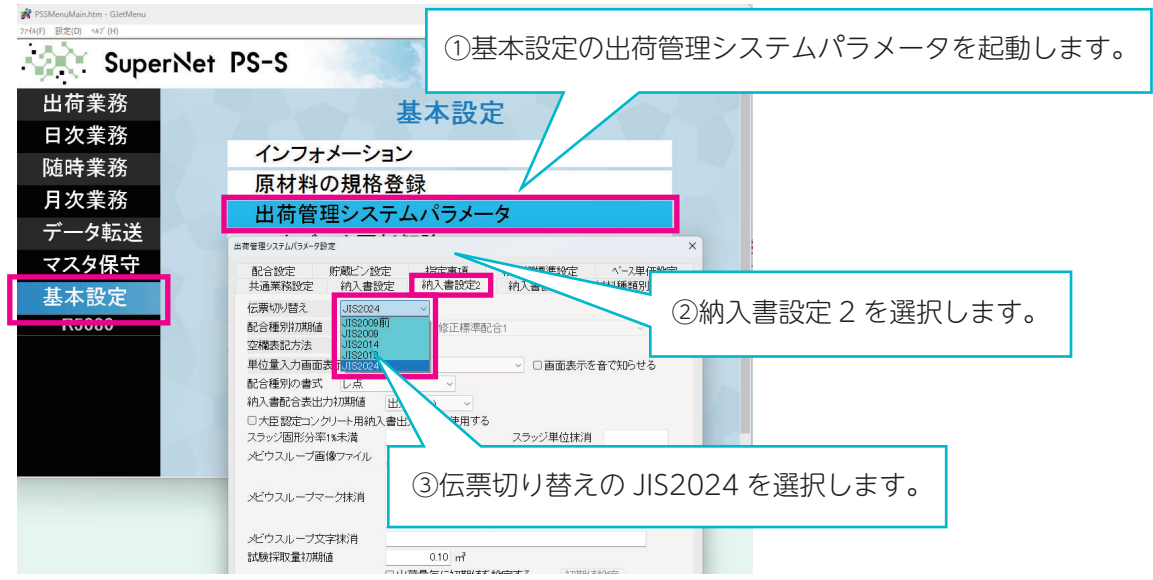

## 書式の変更 ( 納入書 )

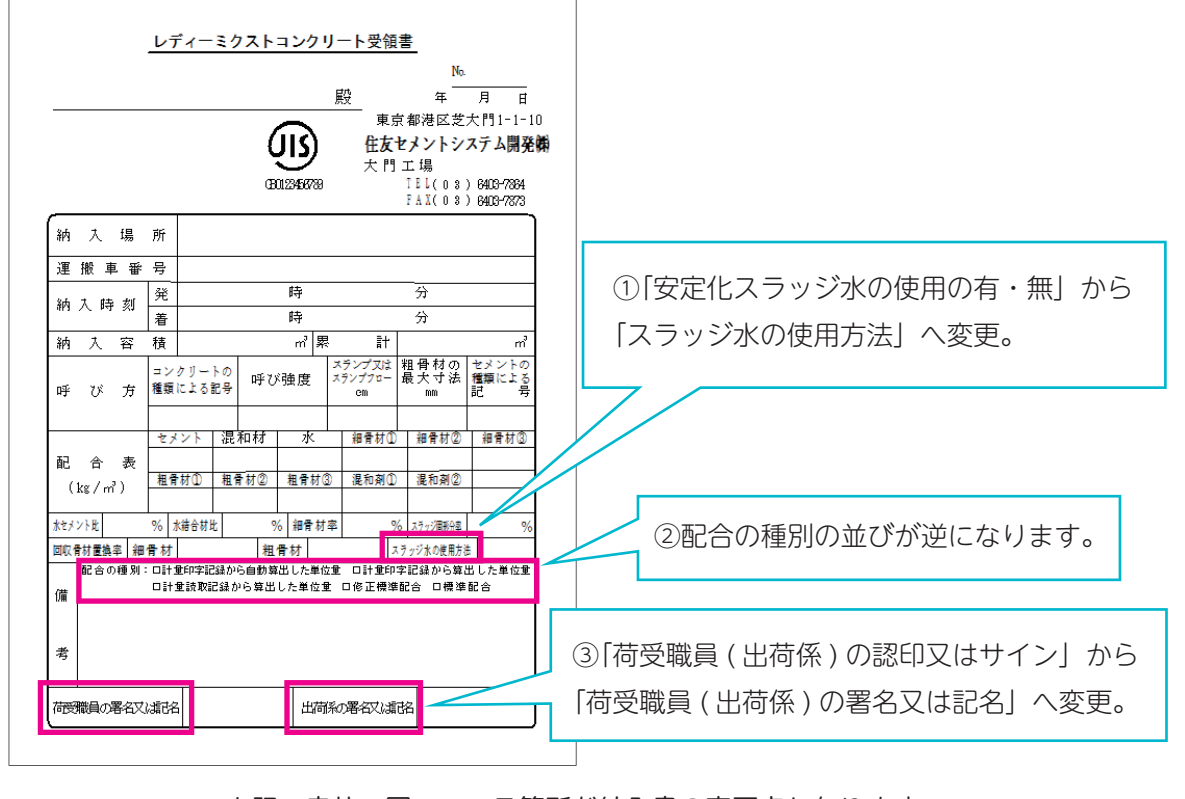

上記、赤枠で囲っている箇所が納入書の変更点となります。

## 社内規格用の伝票が JIS 品と JIS 外品を同時に印刷できる機能を追加しました。 同時に印刷が出来ることで、効率的に社内規格用の伝票を印刷できます。

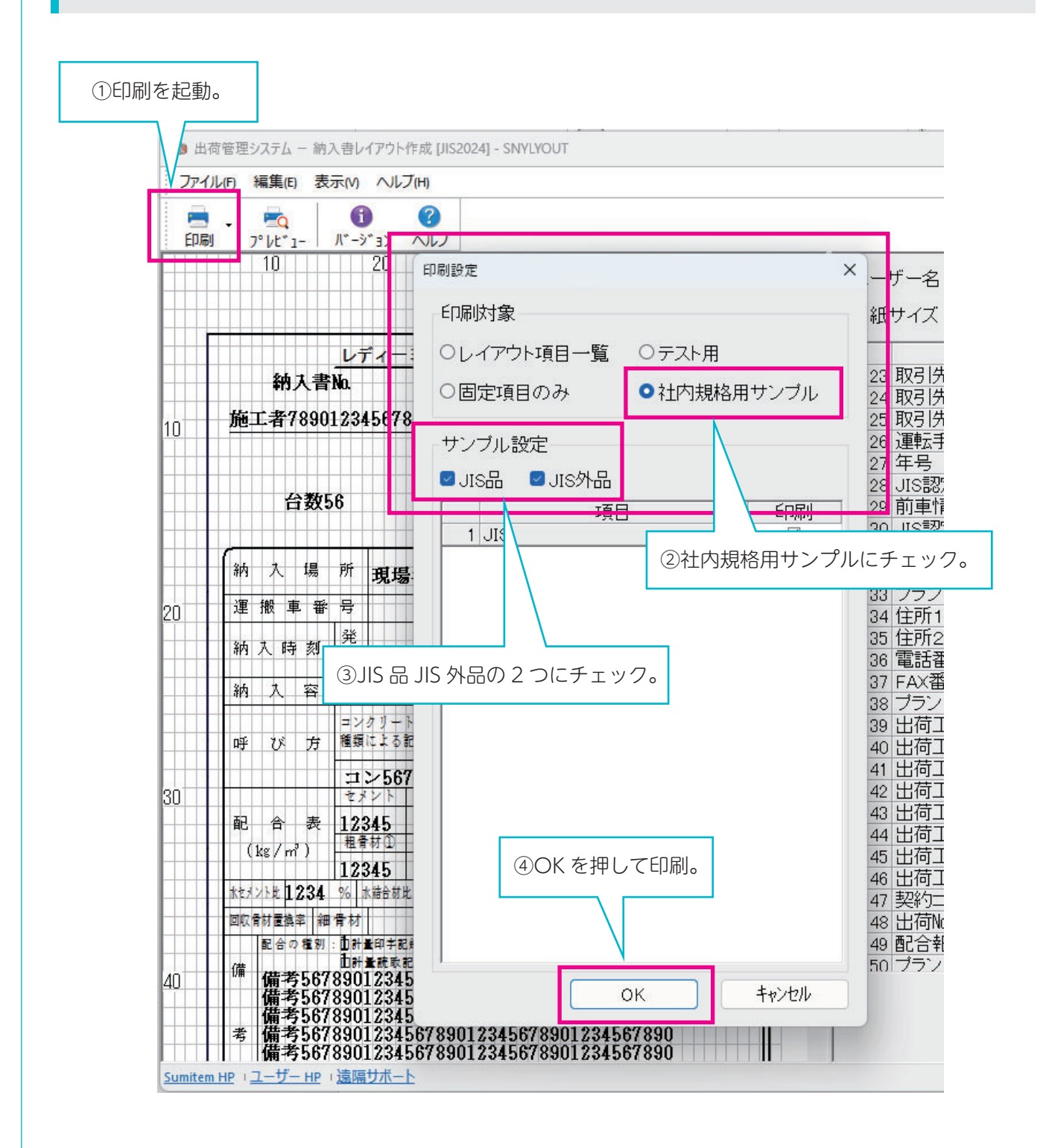

以上 SuperNet -PS-S の JISA5308 対応情報でした。 その他ご不明な点がございましたら、弊社フリーダイヤルまでお問合せ下さい。